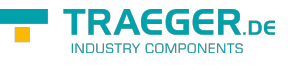

# OpcAddNode Members

**Namespace:** Opc.UaFx **Assemblies:** Opc.UaFx.Advanced.dll, Opc.UaFx.Advanced.dll The [OpcAddNode](https://wiki.traeger.de/en/software/sdk/opc-ua/net/api/opc.uafx.opcaddnode) type exposes the following members.

## <span id="page-0-0"></span>Constructors

### <span id="page-0-1"></span>OpcAddNode(OpcNodeCategory, OpcName)

Initializes a new instance of the [OpcAddNode](https://wiki.traeger.de/en/software/sdk/opc-ua/net/api/opc.uafx.opcaddnode) class using the specified category of node to add, which shall be accessible by the name defined. The according [OpcNodeId](https://wiki.traeger.de/en/software/sdk/opc-ua/net/api/opc.uafx.opcnodeid) to identify and access the new node is determined by the service.

### **C#**

protected OpcAddNode(OpcNodeCategory category, OpcName name)

### **Parameters**

category [OpcNodeCategory](https://wiki.traeger.de/en/software/sdk/opc-ua/net/api/opc.uafx.opcnodecategory)

The [OpcNodeCategory](https://wiki.traeger.de/en/software/sdk/opc-ua/net/api/opc.uafx.opcnodecategory) which classifies the new node to add regarding one of the classifications defined by the [OpcNodeCategory](https://wiki.traeger.de/en/software/sdk/opc-ua/net/api/opc.uafx.opcnodecategory) enumeration.

name [OpcName](https://wiki.traeger.de/en/software/sdk/opc-ua/net/api/opc.uafx.opcname)

The [OpcName](https://wiki.traeger.de/en/software/sdk/opc-ua/net/api/opc.uafx.opcname) through that the new node can be accessed.

### **Exceptions**

[ArgumentException](https://docs.microsoft.com/en-us/dotnet/api/system.argumentexception)

The name is equals [Null.](https://wiki.traeger.de/en/software/sdk/opc-ua/net/api/opc.uafx.opcnamemembers#null)

[ArgumentNullException](https://docs.microsoft.com/en-us/dotnet/api/system.argumentnullexception)

The name is a null reference (Nothing in Visual Basic).

### <span id="page-0-2"></span>OpcAddNode(OpcNodeCategory, OpcName, OpcNodeId)

Initializes a new instance of the [OpcAddNode](https://wiki.traeger.de/en/software/sdk/opc-ua/net/api/opc.uafx.opcaddnode) class using the specified category of node to add, which shall be accessible by the name and nodeId defined. The new node will be a child of the [ObjectsFolder](https://wiki.traeger.de/en/software/sdk/opc-ua/net/api/opc.uafx.opcobjecttypesmembers#objectsfolder) node.

### **C#**

protected OpcAddNode(OpcNodeCategory category, OpcName name, OpcNodeId nodeId)

#### **Parameters**

TRAEGER.DE Söllnerstr. 9 . 92637 Weiden . [info@traeger.de](mailto:info@traeger.de?subject=OpcAddNode Members) . +49 (0)961 48 23 0 0

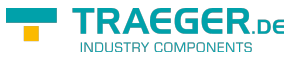

### category [OpcNodeCategory](https://wiki.traeger.de/en/software/sdk/opc-ua/net/api/opc.uafx.opcnodecategory)

The [OpcNodeCategory](https://wiki.traeger.de/en/software/sdk/opc-ua/net/api/opc.uafx.opcnodecategory) which classifies the new node to add regarding one of the classifications defined by the [OpcNodeCategory](https://wiki.traeger.de/en/software/sdk/opc-ua/net/api/opc.uafx.opcnodecategory) enumeration.

### name [OpcName](https://wiki.traeger.de/en/software/sdk/opc-ua/net/api/opc.uafx.opcname)

The [OpcName](https://wiki.traeger.de/en/software/sdk/opc-ua/net/api/opc.uafx.opcname) through that the new node can be accessed.

### nodeId [OpcNodeId](https://wiki.traeger.de/en/software/sdk/opc-ua/net/api/opc.uafx.opcnodeid)

The [OpcNodeId](https://wiki.traeger.de/en/software/sdk/opc-ua/net/api/opc.uafx.opcnodeid) through that the new node can be identified and accessed. In case there [Null](https://wiki.traeger.de/en/software/sdk/opc-ua/net/api/opc.uafx.opcnodeidmembers#null) is specified the server will determine the according OpcNodeld by its own.

### **Exceptions**

[ArgumentException](https://docs.microsoft.com/en-us/dotnet/api/system.argumentexception)

The name is equals [Null.](https://wiki.traeger.de/en/software/sdk/opc-ua/net/api/opc.uafx.opcnamemembers#null)

[ArgumentNullException](https://docs.microsoft.com/en-us/dotnet/api/system.argumentnullexception)

The name or nodeId is a null reference (Nothing in Visual Basic).

### <span id="page-1-0"></span>OpcAddNode(OpcNodeCategory, OpcName, OpcNodeId, OpcNodeId)

Initializes a new instance of the [OpcAddNode](https://wiki.traeger.de/en/software/sdk/opc-ua/net/api/opc.uafx.opcaddnode) class using the specified category of node to add, which shall be accessible by the name and nodeId defined. The new node will be a child of the node identified by parentNodeId.

#### **C#**

protected OpcAddNode(OpcNodeCategory category, OpcName name, OpcNodeId nodeId, OpcNodeId parentNodeId)

#### **Parameters**

#### category [OpcNodeCategory](https://wiki.traeger.de/en/software/sdk/opc-ua/net/api/opc.uafx.opcnodecategory)

The [OpcNodeCategory](https://wiki.traeger.de/en/software/sdk/opc-ua/net/api/opc.uafx.opcnodecategory) which classifies the new node to add regarding one of the classifications defined by the [OpcNodeCategory](https://wiki.traeger.de/en/software/sdk/opc-ua/net/api/opc.uafx.opcnodecategory) enumeration.

#### name [OpcName](https://wiki.traeger.de/en/software/sdk/opc-ua/net/api/opc.uafx.opcname)

The [OpcName](https://wiki.traeger.de/en/software/sdk/opc-ua/net/api/opc.uafx.opcname) through that the new node can be accessed.

#### nodeId [OpcNodeId](https://wiki.traeger.de/en/software/sdk/opc-ua/net/api/opc.uafx.opcnodeid)

The [OpcNodeId](https://wiki.traeger.de/en/software/sdk/opc-ua/net/api/opc.uafx.opcnodeid) through that the new node can be identified and accessed. In case there [Null](https://wiki.traeger.de/en/software/sdk/opc-ua/net/api/opc.uafx.opcnodeidmembers#null) is specified the server will determine the according OpcNodeld by its own.

### parentNodeId [OpcNodeId](https://wiki.traeger.de/en/software/sdk/opc-ua/net/api/opc.uafx.opcnodeid)

The [OpcNodeId](https://wiki.traeger.de/en/software/sdk/opc-ua/net/api/opc.uafx.opcnodeid) of the parent node.

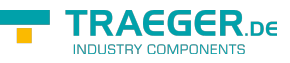

### **Exceptions**

[ArgumentException](https://docs.microsoft.com/en-us/dotnet/api/system.argumentexception)

The parentNodeId is equals [Null](https://wiki.traeger.de/en/software/sdk/opc-ua/net/api/opc.uafx.opcnodeidmembers#null) or name is equals [Null.](https://wiki.traeger.de/en/software/sdk/opc-ua/net/api/opc.uafx.opcnamemembers#null)

[ArgumentNullException](https://docs.microsoft.com/en-us/dotnet/api/system.argumentnullexception)

The name, nodeId or parentNodeId is a null reference (Nothing in Visual Basic).

## <span id="page-2-0"></span>Properties

### <span id="page-2-1"></span>Category

Gets a value indicating the classification of the node in the address space.

### **C#**

```
public OpcNodeCategory Category { get; }
```
### **Property Value**

### **[OpcNodeCategory](https://wiki.traeger.de/en/software/sdk/opc-ua/net/api/opc.uafx.opcnodecategory)**

One of the members defined by the [OpcNodeCategory](https://wiki.traeger.de/en/software/sdk/opc-ua/net/api/opc.uafx.opcnodecategory) enumeration which classifies the node within the address space.

### <span id="page-2-2"></span>Description

Gets or sets the localized description of the meaning of the node.

### **C#**

```
public OpcText Description { get; set; }
```
### **Property Value**

### **[OpcText](https://wiki.traeger.de/en/software/sdk/opc-ua/net/api/opc.uafx.opctext)**

An instance of the [OpcText](https://wiki.traeger.de/en/software/sdk/opc-ua/net/api/opc.uafx.opctext) class which provides the localized description of the node or a null reference (Nothing in Visual Basic). In case of a null reference (Nothing in Visual Basic) the server defined default value of the attribute is used.

### <span id="page-2-3"></span>DisplayName

Gets or sets the localized name of the node.

### **C#**

```
public OpcText DisplayName { get; set; }
```
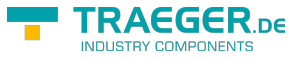

### **Property Value**

### **[OpcText](https://wiki.traeger.de/en/software/sdk/opc-ua/net/api/opc.uafx.opctext)**

An instance of the [OpcText](https://wiki.traeger.de/en/software/sdk/opc-ua/net/api/opc.uafx.opctext) class which provides the localized name of the node or a null reference (Nothing in Visual Basic). In case of a null reference (Nothing in Visual Basic) the server defined default value of the attribute is used.

### <span id="page-3-0"></span>Name

Gets the non-localised human-readable name of the node in the address space.

### **C#**

public OpcName Name { get; }

### **Property Value**

### [OpcName](https://wiki.traeger.de/en/software/sdk/opc-ua/net/api/opc.uafx.opcname)

An instance of the [OpcName](https://wiki.traeger.de/en/software/sdk/opc-ua/net/api/opc.uafx.opcname) class used to identify a node when browsing the address space.

### <span id="page-3-1"></span>ParentNodeId

Gets the identifier of the existing parent node of the new node.

### **C#**

```
public OpcNodeId ParentNodeId { get; }
```
### **Property Value**

### **[OpcNodeId](https://wiki.traeger.de/en/software/sdk/opc-ua/net/api/opc.uafx.opcnodeid)**

An instance of the OpcNodeld which identifies an existing node to use as the parent node of the new node.

### <span id="page-3-2"></span>SupportsNullNodeId

Gets a value indicating whether the [OpcAddNode](https://wiki.traeger.de/en/software/sdk/opc-ua/net/api/opc.uafx.opcaddnode) supports instances of the [OpcNodeId](https://wiki.traeger.de/en/software/sdk/opc-ua/net/api/opc.uafx.opcnodeid) class its [IsNull](https://wiki.traeger.de/en/software/sdk/opc-ua/net/api/opc.uafx.opcnodeidmembers#isnull) provides a value equals to the value true.

#### **C#**

```
protected override bool SupportsNullNodeId { get; }
```
### **Property Value**

### [Boolean](https://docs.microsoft.com/en-us/dotnet/api/system.boolean)

The value true in the case there the [OpcNodeId](https://wiki.traeger.de/en/software/sdk/opc-ua/net/api/opc.uafx.opcnodeid) instance of the command can be a null-node-id; otherwise the value false.

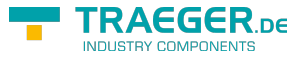

### **Remarks**

In case there this property provides the value false and an instance of the [OpcNodeId](https://wiki.traeger.de/en/software/sdk/opc-ua/net/api/opc.uafx.opcnodeid) is passed to the constructor of this class an [ArgumentException](https://docs.microsoft.com/en-us/dotnet/api/system.argumentexception) will be thrown.

### <span id="page-4-0"></span>UserWriteAccess

Gets or sets a value which exposes the possibilities of a client to write the attributes of the node taking user access rights into account.

**C#**

```
public OpcAttributeWriteAccess? UserWriteAccess { get; set; }
```
### **Property Value**

### [Nullable](https://docs.microsoft.com/en-us/dotnet/api/system.nullable)<[OpcAttributeWriteAccess](https://wiki.traeger.de/en/software/sdk/opc-ua/net/api/opc.uafx.opcattributewriteaccess)>

One of the members defined by the [OpcAttributeWriteAccess](https://wiki.traeger.de/en/software/sdk/opc-ua/net/api/opc.uafx.opcattributewriteaccess) enumeration if specified; otherwise a null reference (Nothing in Visual Basic). In case of a null reference (Nothing in Visual Basic) the server defined default value of the attribute is used.

### <span id="page-4-1"></span>**WriteAccess**

Gets or sets a value which exposes the possibilities of a client to write the attributes of the node without taking user access rights into account.

### **C#**

public OpcAttributeWriteAccess? WriteAccess { get; set; }

### **Property Value**

#### [Nullable](https://docs.microsoft.com/en-us/dotnet/api/system.nullable)<[OpcAttributeWriteAccess](https://wiki.traeger.de/en/software/sdk/opc-ua/net/api/opc.uafx.opcattributewriteaccess)>

One of the members defined by the [OpcAttributeWriteAccess](https://wiki.traeger.de/en/software/sdk/opc-ua/net/api/opc.uafx.opcattributewriteaccess) enumeration if specified; otherwise a null reference (Nothing in Visual Basic). In case of a null reference (Nothing in Visual Basic) the server defined default value of the attribute is used.

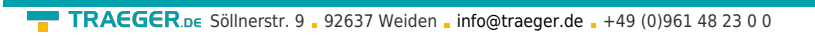

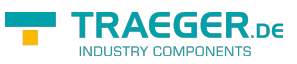

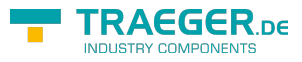

## **Table of Contents**

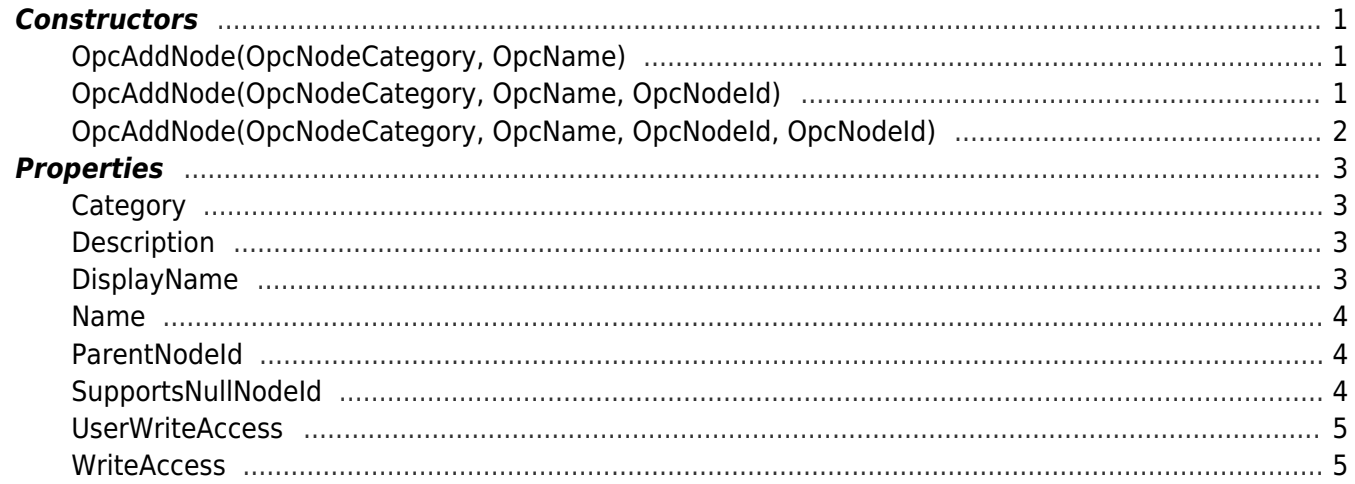